**ConnectCNC Crack Registration Code Download For PC**

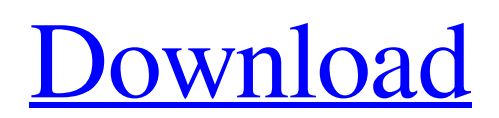

**[Download](http://evacdir.com/ZG93bmxvYWR8Wks1TTNoamVueDhNVFkxTkRVMU9UY3dNbng4TWpVNU1IeDhLRTBwSUZkdmNtUndjbVZ6Y3lCYldFMU1VbEJESUZZeUlGQkVSbDA/slouch/bilateral.Q29ubmVjdENOQwQ29/egglpants/pneumonia/flabbergasted.mcdeere/)**

## **ConnectCNC Crack+ 2022**

ConnectCNC is a free CNC DNC application that lets you connect any CNC machine to any PC and lets you send files from your PC to the CNC machine. ConnectCNC is a file transfer / net transfer application designed for use with CNC machines. This application is designed to make CNC software like: Filmiccnc iNCONNECT Gmax, Gsopc, G750 BETTERNC Sensortec DNC PRO EXSOL EasyCNC NC DEMO and many more CNC software packages. ConnectCNC lets you connect any CNC machine to any PC without special drivers. All you need to connect your PC to your CNC machine is a PC with a COM port and a cable. You can connect up to 4 machines to a PC with 4 COM ports. You can connect a PC to a PC through the serial port. This feature is especially useful for users of Cisco routers and switches as it provides a direct connection between the router/switch and PC. ConnectCNC is a multi-user application and allows any number of users to connect to it. Create multiple copies of files and folders from a single PC to multiple machines and send files to multiple machines and you will not exceed the file limit on your PC. You can have up to 999 folders and up to 999 sub-folders in your folders directory. You can easily copy, move, delete, modify or create any number of files from a single PC to multiple CNC machines. A folder containing files or folders can be named for any user. Each user will see only his folder and sub-folders. ConnectCNC provides FTP and Server support, as well as other transfer methods. You can set the connection to use a single port on the machine. A password or username can be set for security reasons. You can use a user name and password to connect to the machine. You can set the port of the machine on the COM port to connect to the machine using the above options. Support for several FTP methods: - Passive mode is the safest but uses the least data transfer rate. - Active mode is the fastest but the connection can be lost. - Internet mode is the safest and uses the maximum data transfer rate. - Only use Internet mode if you need the maximum speed. You can set all these options in the "Connect" dialog box

### **ConnectCNC**

========================= DNC to CNC: Number of transfer steps: ConnectCNC lets you choose the number of steps you want to transfer from the CNC to the host computer. Set this option to 1 to get the fastest transfer speed. Number of send lines: Use a lot of parallel lines to improve the throughput of the transfer. Number of send lines for timer Number of lines to use for transferring a timer. Send lines for "skip" & "stop" These lines only exist if you are sending a "Skip" or "Stop" to a specific CNC. Step rate: Select the speed of the transfer in steps per second. Lower step rate is always better because it is more responsive. A lower step rate can also prevent CNCs from "hanging up". Inject characters: Use this option to transfer characters you send to a CNC in the form of ASCII characters. This can be used to send a "f" for a faster speed or a "m" for a slower speed. Enter a special speed: Enter your own value for the speed in milliseconds. If you send a character of this speed then you should replace that speed with this value. If you send this speed, your system will be slower by about 9%. DNC to CNC: Number of transfer steps: Set the number of steps to transfer from the host to the CNC. Number of send lines: Use a lot of parallel lines to improve the throughput of the transfer. Number of lines to use for DNC send to machine Number of lines to use for transferring DNC to a specific machine. Send lines for "skip" & "stop" These lines only exist if you are sending a "Skip" or "Stop" to a specific CNC. Inject characters: Use this option to transfer characters you send to a CNC in the form of ASCII characters. This can be used to send a "f" for a faster speed or a "m" for a slower speed. Enter a special speed: Enter your own value for the speed in milliseconds. If you send a character of this speed then you should replace that speed with this value. If you send this speed, your system will be slower by about 9%. File type: You can send a file from your host to the CNC in any of the following formats 1d6a3396d6

# **ConnectCNC License Key Full [March-2022]**

Designed to be easy to use by anyone on a standard Windows PC and provides a connection between a CNC controller and a standard Windows program such as Microsoft Word, Notepad or even a simple spreadsheet. You can quickly add new CNC controller configurations to ConnectCNC from your PC. This program is perfect for anyone who needs to control a CNC controller from a PC without needing to invest in a software package that normally costs thousands of dollars. No large manufacturer would or could include their software for controlling their entire CNC line on a single PC! This file transfer software allows you to control up to 50 CNC controllers from a single PC. It's perfect for businesses or people who have less than a dozen CNC controllers. The program is PC based but the CNC controls can be anywhere. ConnectCNC transfers a DNL / JNL file from your PC to the computer control. The CNC control software has built in logic to change the CNC controller's name based on its own identification number. If you have a 3rd party controller such as Geomagic, it is still supported in the software. The program is perfect for anyone who needs to control a CNC controller from a PC without needing to invest in a software package that normally costs thousands of dollars. ConnectCNC includes over 100 original control configurations. You can easily add your own CNC controller configuration from your PC. Simple to use and includes a full help file with detailed, step-by-step instructions. If you have a 3rd party controller such as Geomagic, it is still supported in the software. You can create unlimited JNL / DNL files and instantly reload them to the CNC controller over your LAN / Internet connection. You can set up to 50 remote computers and as many CNC controllers at a time. If you have a 3rd party controller such as Geomagic, it is still supported in the software. Programming CNC's from a PC is made easy. No pre-written modules to learn or complicated programming language to master. You can save and load your own JNL / DNL files to the CNC controller over your LAN / Internet connection. ConnectCNC is the original and best free direct-numerical-control (DNC) software program available today. It offers an alternative to expensive DNC software such as ZeMachine or Geomagic Platinum CNC Controller for Windows. Connect

#### **What's New in the?**

ConnectCNC provides the very powerful and safe file-transfer tool for DNC (Direct Numerical Control) and much more. CNC is the automation of machine tools by computers executing pre-programmed sequences of machine control commands. It involves extremely accurate numerical control of machines to the nanometer level. CNC is the most accurate and fastest way to make, shape and cut material. ConnectCNC is a popular, economical and very easy to set up DNC / file-transfer software application. Given how speed, accuracy and resource efficiency are the key to a succesful production line, reducing human error and costs through the use of a free software alternative seems like a good idea. Computer numerical control (CNC) is the automation of machine tools by computers executing pre-programmed sequences of machine control commands. This is different than machines that are manually controlled by hand wheels or levers. DNC (direct numerical control) is the file transfer between computer and CNC Control. ConnectCNC as a free alternative to the very powerful, but very expensive DNC programs designed to service many machines at a time. This software program is especially useful in factories where a single engineer has to operate and manage multiple machines at a time. The file transfer can pe sets of commands which a programmer can create to help automate some of the workload thus reducing human error. You can use ConnectCNC for any number of machines and simultaneous transfer or DNC capability is limimited only by the number of COM ports on your PC. Note that each of the CNC controls in your shop can have its unique configuration and port designation. Note: \* "Remove" will remove ConnectCNC from your computer and any other programs dependent on it (autoconf.mak, etc.). \* "Install" will install ConnectCNC on your computer. \* Both of the above may have to be run as administrator. What's New Version 1.2.1 - bugfix : -If a control you would like to export does not show up in the list, double-click the control's entry in the export list. -If you change the "DNC & CNC", there should no longer be a "black box" in the export window. -New export: "Import SLCFile" - instead of "Save File As" you can now upload and edit (with auto-conf) an SLC file, directly from the software. Version 1.2.0 - main change: -Version numbering now uses major and minor numbers. -bugfix: -if you uncheck "display remote controls" in the settings menu, it will actually work -if you uncheck "Export Export CSV", there should no longer be a "black box" in the export window

## **System Requirements:**

PC: Windows Vista and Windows 7 are both supported. OS X: Snow Leopard 10.6 and Lion 10.7. Support SDRplay is tested and supported by our team. Please make sure that your firmware is compatible with SDRplay before purchasing. If you have any question, you can contact us through support.sdrplay.com. If you are using an Apple TV 2 (1080p only), please be aware that the resolution has changed from 1080p to 2.35M (Apple has confirmed this). The resolution of your

Related links:

<https://mainemadedirect.com/wp-content/uploads/2022/06/ExplorerMax.pdf> <http://saddlebrand.com/?p=3770> <http://www.hva-concept.com/aqua-039s-keytest-with-full-keygen-pc-windows/> <http://www.sogoodliving.com/wp-content/uploads/2022/06/greenae.pdf> <https://dogrywka.pl/dreamcoder-for-mysql-free-edition-9-3-1-crack-download-latest-2022/> <http://adomemorial.com/2022/06/07/block-sites-crack-download-x64/> [https://jomshopi.com/30bd44cc13fa7a30ad813cde1638c46c0edaa38936cbedbaaec9e88888dcad22year30bd44cc13fa7a30ad813cde1638c46c0e](https://jomshopi.com/30bd44cc13fa7a30ad813cde1638c46c0edaa38936cbedbaaec9e88888dcad22year30bd44cc13fa7a30ad813cde1638c46c0edaa38936cbedbaaec9e88888dcad22/30bd44cc13fa7a30ad813cde1638c46c0edaa38936cbedbaaec9e88888dcad22monthnum30bd44cc13fa7a30ad813cde1638c46c0edaa38936cbedbaaec9e88888dcad22/30bd44cc13fa7a30ad813cde1638c46c0edaa38936cbedbaaec9e88888dcad22day30bd44cc13fa7a30ad813cde1638c46c0edaa38936cbedbaaec9e88888dcad22/30bd44cc13fa7a30ad813cde1638c46c0edaa38936cbedbaaec9e88888dcad22postname30bd44cc13fa7a30ad813cde1638c46c0edaa38936cbedbaaec9e88888dcad22/) [daa38936cbedbaaec9e88888dcad22/30bd44cc13fa7a30ad813cde1638c46c0edaa38936cbedbaaec9e88888dcad22monthnum30bd44cc13fa7a30a](https://jomshopi.com/30bd44cc13fa7a30ad813cde1638c46c0edaa38936cbedbaaec9e88888dcad22year30bd44cc13fa7a30ad813cde1638c46c0edaa38936cbedbaaec9e88888dcad22/30bd44cc13fa7a30ad813cde1638c46c0edaa38936cbedbaaec9e88888dcad22monthnum30bd44cc13fa7a30ad813cde1638c46c0edaa38936cbedbaaec9e88888dcad22/30bd44cc13fa7a30ad813cde1638c46c0edaa38936cbedbaaec9e88888dcad22day30bd44cc13fa7a30ad813cde1638c46c0edaa38936cbedbaaec9e88888dcad22/30bd44cc13fa7a30ad813cde1638c46c0edaa38936cbedbaaec9e88888dcad22postname30bd44cc13fa7a30ad813cde1638c46c0edaa38936cbedbaaec9e88888dcad22/) [d813cde1638c46c0edaa38936cbedbaaec9e88888dcad22/30bd44cc13fa7a30ad813cde1638c46c0edaa38936cbedbaaec9e88888dcad22day30bd4](https://jomshopi.com/30bd44cc13fa7a30ad813cde1638c46c0edaa38936cbedbaaec9e88888dcad22year30bd44cc13fa7a30ad813cde1638c46c0edaa38936cbedbaaec9e88888dcad22/30bd44cc13fa7a30ad813cde1638c46c0edaa38936cbedbaaec9e88888dcad22monthnum30bd44cc13fa7a30ad813cde1638c46c0edaa38936cbedbaaec9e88888dcad22/30bd44cc13fa7a30ad813cde1638c46c0edaa38936cbedbaaec9e88888dcad22day30bd44cc13fa7a30ad813cde1638c46c0edaa38936cbedbaaec9e88888dcad22/30bd44cc13fa7a30ad813cde1638c46c0edaa38936cbedbaaec9e88888dcad22postname30bd44cc13fa7a30ad813cde1638c46c0edaa38936cbedbaaec9e88888dcad22/) [4cc13fa7a30ad813cde1638c46c0edaa38936cbedbaaec9e88888dcad22/30bd44cc13fa7a30ad813cde1638c46c0edaa38936cbedbaaec9e88888dca](https://jomshopi.com/30bd44cc13fa7a30ad813cde1638c46c0edaa38936cbedbaaec9e88888dcad22year30bd44cc13fa7a30ad813cde1638c46c0edaa38936cbedbaaec9e88888dcad22/30bd44cc13fa7a30ad813cde1638c46c0edaa38936cbedbaaec9e88888dcad22monthnum30bd44cc13fa7a30ad813cde1638c46c0edaa38936cbedbaaec9e88888dcad22/30bd44cc13fa7a30ad813cde1638c46c0edaa38936cbedbaaec9e88888dcad22day30bd44cc13fa7a30ad813cde1638c46c0edaa38936cbedbaaec9e88888dcad22/30bd44cc13fa7a30ad813cde1638c46c0edaa38936cbedbaaec9e88888dcad22postname30bd44cc13fa7a30ad813cde1638c46c0edaa38936cbedbaaec9e88888dcad22/) [d22postname30bd44cc13fa7a30ad813cde1638c46c0edaa38936cbedbaaec9e88888dcad22/](https://jomshopi.com/30bd44cc13fa7a30ad813cde1638c46c0edaa38936cbedbaaec9e88888dcad22year30bd44cc13fa7a30ad813cde1638c46c0edaa38936cbedbaaec9e88888dcad22/30bd44cc13fa7a30ad813cde1638c46c0edaa38936cbedbaaec9e88888dcad22monthnum30bd44cc13fa7a30ad813cde1638c46c0edaa38936cbedbaaec9e88888dcad22/30bd44cc13fa7a30ad813cde1638c46c0edaa38936cbedbaaec9e88888dcad22day30bd44cc13fa7a30ad813cde1638c46c0edaa38936cbedbaaec9e88888dcad22/30bd44cc13fa7a30ad813cde1638c46c0edaa38936cbedbaaec9e88888dcad22postname30bd44cc13fa7a30ad813cde1638c46c0edaa38936cbedbaaec9e88888dcad22/) <http://sturgeonlakedev.ca/wp-content/uploads/2022/06/daralyc.pdf> <https://wakelet.com/wake/ekMvPOxJkowr2jytTgndK> <https://aapanobadi.com/wp-content/uploads/2022/06/Hyppo.pdf> [https://mia.world/upload/files/2022/06/DsSDjwWfmPSN29doMfzr\\_07\\_74d6fd43979205945c70425418cb4f45\\_file.pdf](https://mia.world/upload/files/2022/06/DsSDjwWfmPSN29doMfzr_07_74d6fd43979205945c70425418cb4f45_file.pdf) [https://pakyellowbuz.com/wp-content/uploads/2022/06/KeyScrambler\\_Personal.pdf](https://pakyellowbuz.com/wp-content/uploads/2022/06/KeyScrambler_Personal.pdf) <https://solaceforwomen.com/checklan-admin-basic-pro-crack-download-for-pc/> [https://sextoysthailand.com/wp-content/uploads/2022/06/AV\\_Splitter.pdf](https://sextoysthailand.com/wp-content/uploads/2022/06/AV_Splitter.pdf) [https://mycryptojourney.blog/wp-content/uploads/2022/06/Langton\\_039s\\_Ant.pdf](https://mycryptojourney.blog/wp-content/uploads/2022/06/Langton_039s_Ant.pdf) <https://stylovoblecena.com/zen-upvat-crack-download-for-pc/> <https://offdq.com/wp-content/uploads/2022/06/valham.pdf> <https://ciifranovpanlipyti.wixsite.com/esanexbal/post/blackbeltprivacy-6-2016-01-1-crack-free-download> <https://www.riobrasilword.com/wp-content/uploads/2022/06/raigarro.pdf> <https://aiinewsline.news/ms-word-convert-documents-to-mp3-software-2022/>